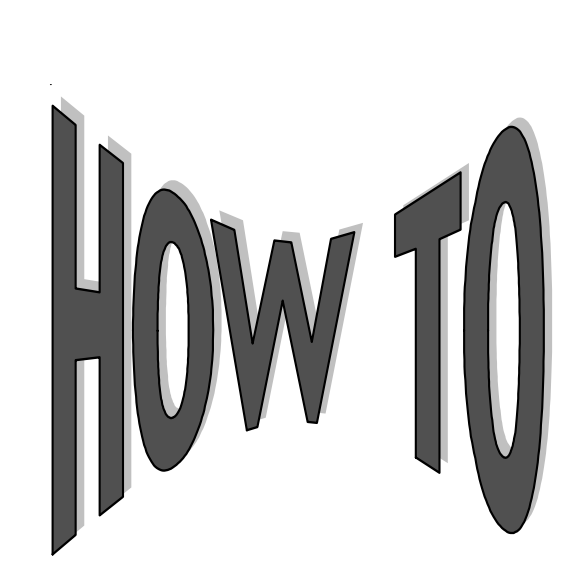

## **Complete a Payment Transmittal**

Payment transmittal forms are used to submit payments sent directly to you by borrowers. They can be itemized by borrower or by loan and can be used for regular or tax offset payment submission.

## **Itemized By Borrower**

This transmittal is used when applying a payment to all of a borrower's loans within a consolidation. A consolidation is a group of up to five loans that are billed together on the same statement. System III<sup>SM</sup> will allocate the appropriate dollar amount to each of the borrower's loans within that consolidation automatically. A sample of a payment transmittal itemized by borrower is on the next page.

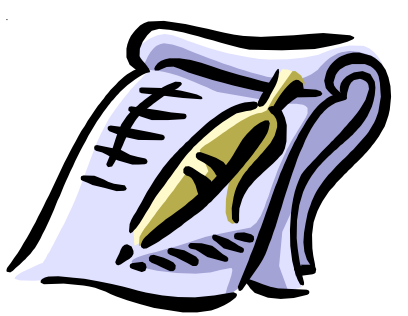

## **Itemized By Loan**

Use this transmittal when submitting payments at the loan level. This allows you to determine the dollar amount that should be applied to each loan. This is accomplished by using the program, loan, and sequence number.

## **Payment transmittal forms are available on our website at www.campuspartners.com.**

**Special Note:** If you are listing the payment on the transmittal, verify that the numerical and written amounts on the check are in agreement. Banking policies require that we honor the written amount instead of the numeric amount. If we identify a discrepancy in the two amounts, we post the written amount and notify you of the necessary adjustment.

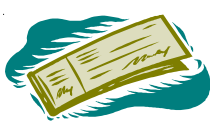

If you have access to System III<sup>SM</sup> via Datalink, you can post these payments directly on-line.

Completing these transmittals correctly helps to reduce posting errors. If you have further questions, please contact your customer service representative.

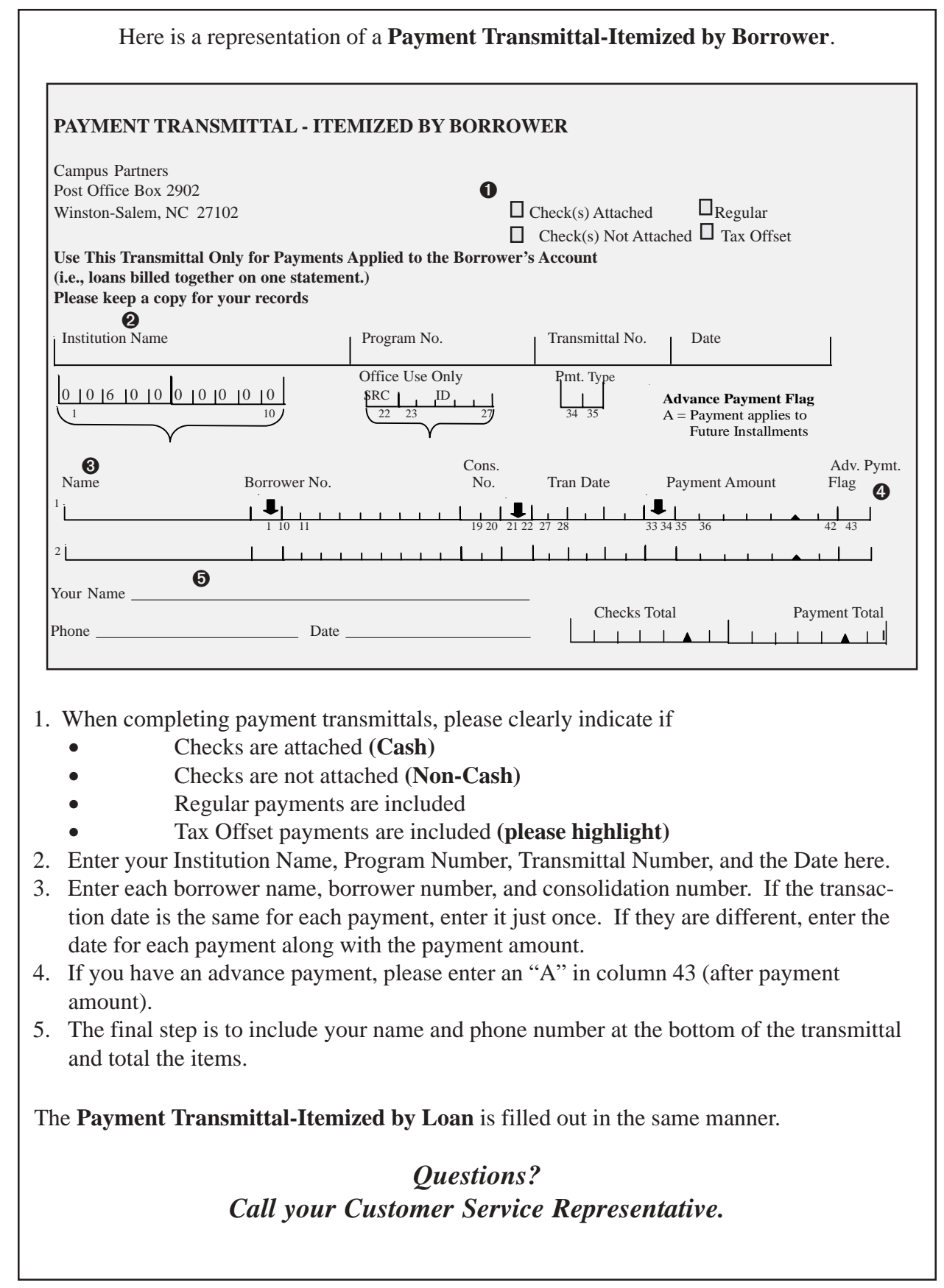